# **Keyboard Shortcuts for windows-ahk**

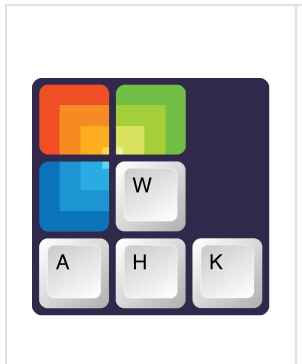

This document lists the keyboard shortcuts for the [windows-ahk,](https://github.com/arlbibek/windows-ahk) a simple and intuitive AutoHotKey script for improving your workflow.

For setup instructions, please refer to the [README.md](https://github.com/arlbibek/windows-ahk#readme) on GitHub.

[github.com/arlbibek/windows-ahk](https://github.com/arlbibek/windows-ahk)

Made with  $\blacktriangledown$  by [Bibek Aryal.](https://bibeka.com.np/)

# **Tray menu options**

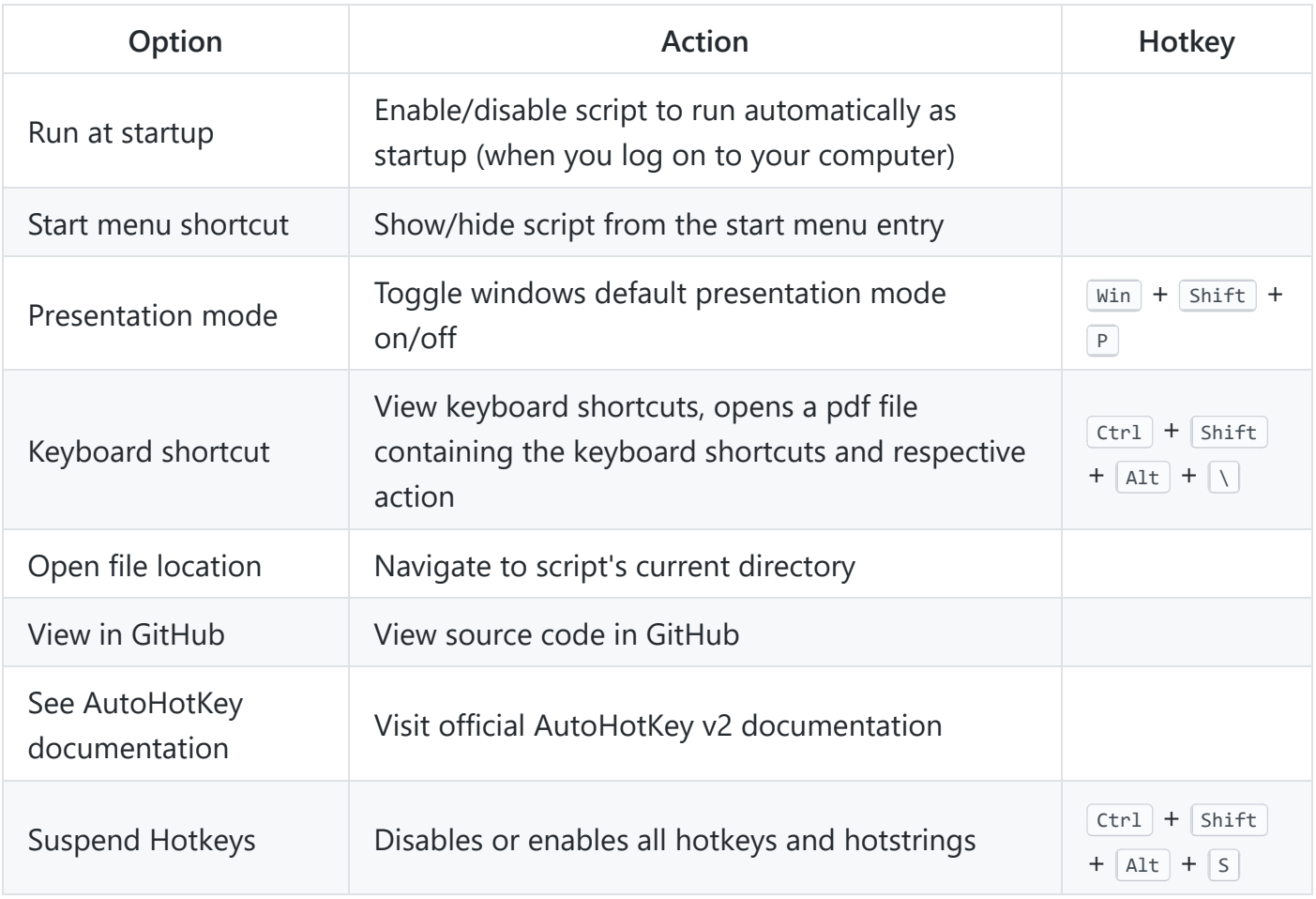

# **Hotkeys**

aka **shortcut keys** - easily trigger an action (such as launching a program or keyboard macro).

### **Global hotkeys**

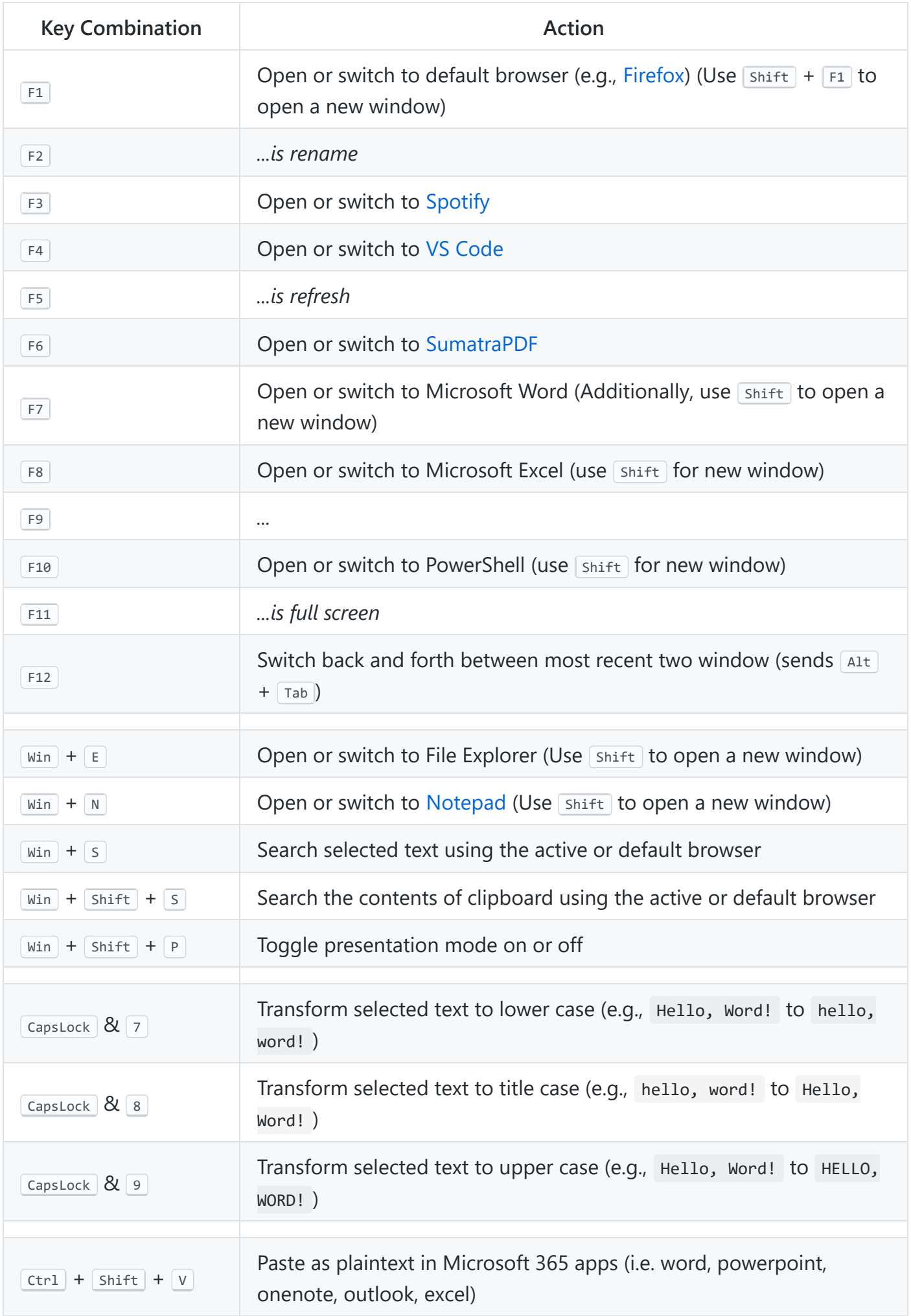

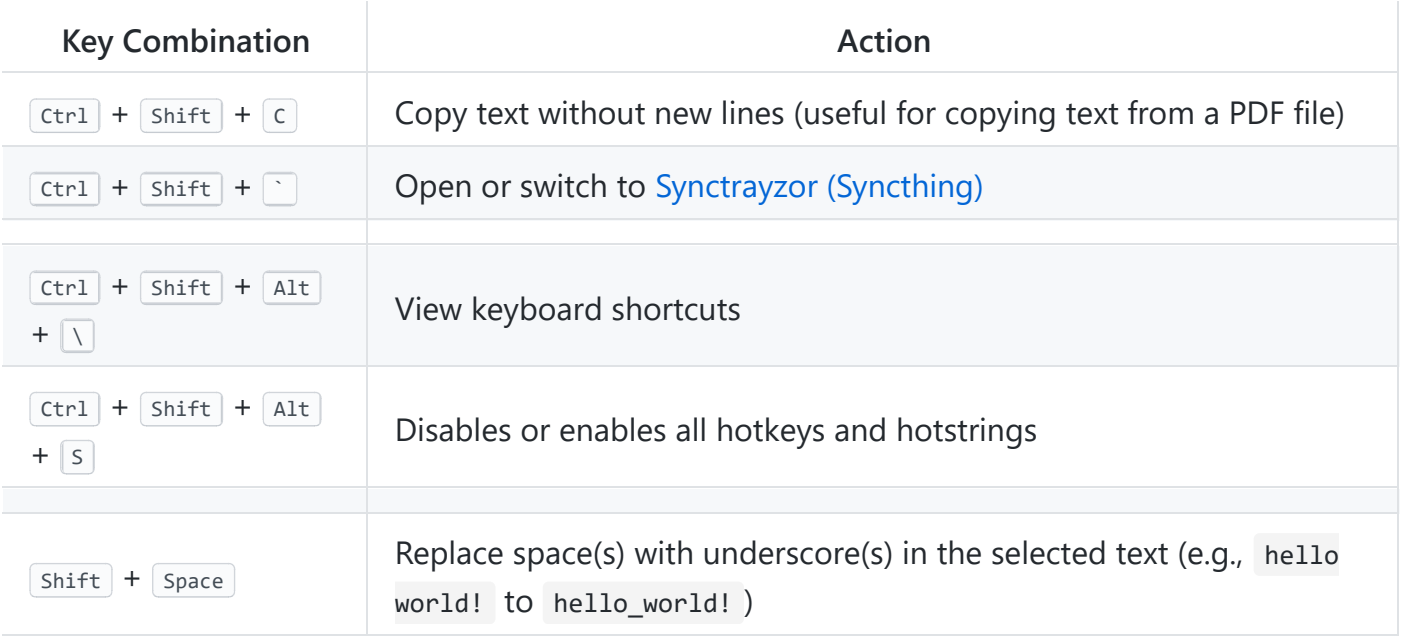

#### **File Explorer hotkeys**

This works for all the explorer-based "save" and "load" boxes as well.

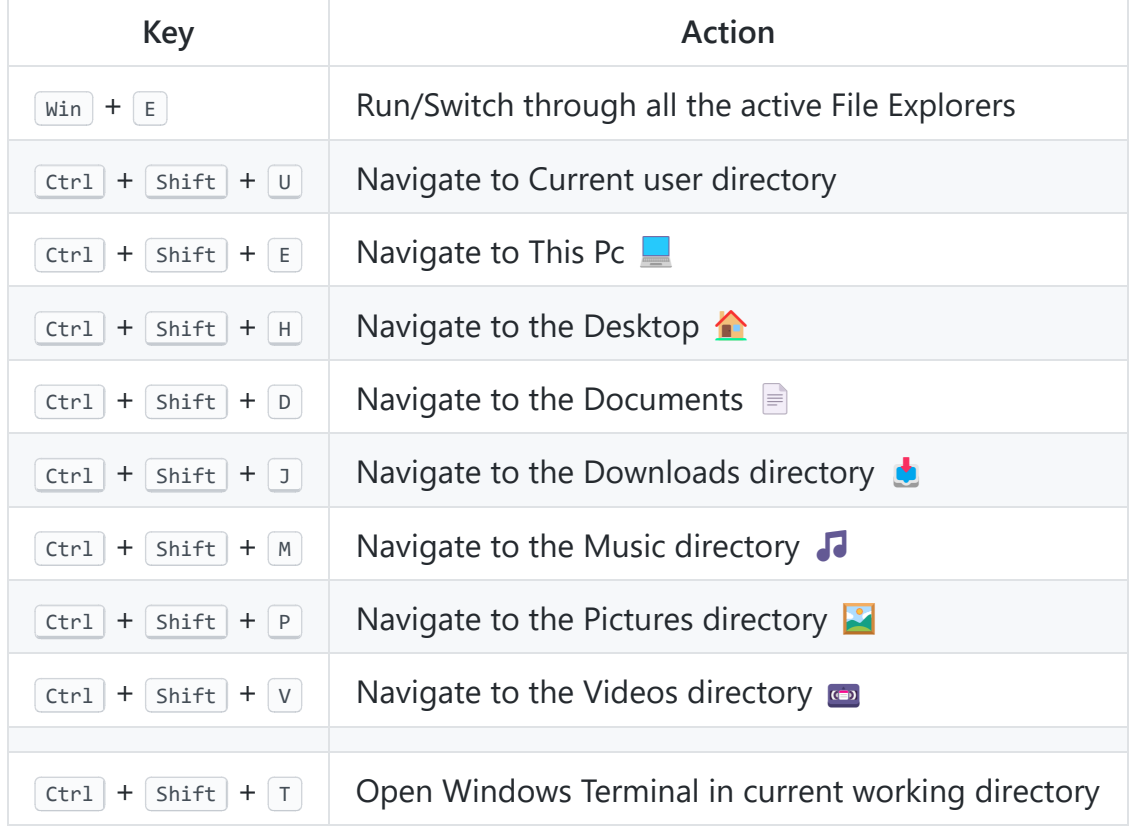

### **Hotstring**

Hotstrings are mainly used to expand abbreviations as you type them (auto-replace), they can also be used to launch any scripted action.

#### **Date and time**

Assuming today's date and time is Sunday, September 24, 2023 04:31 PM

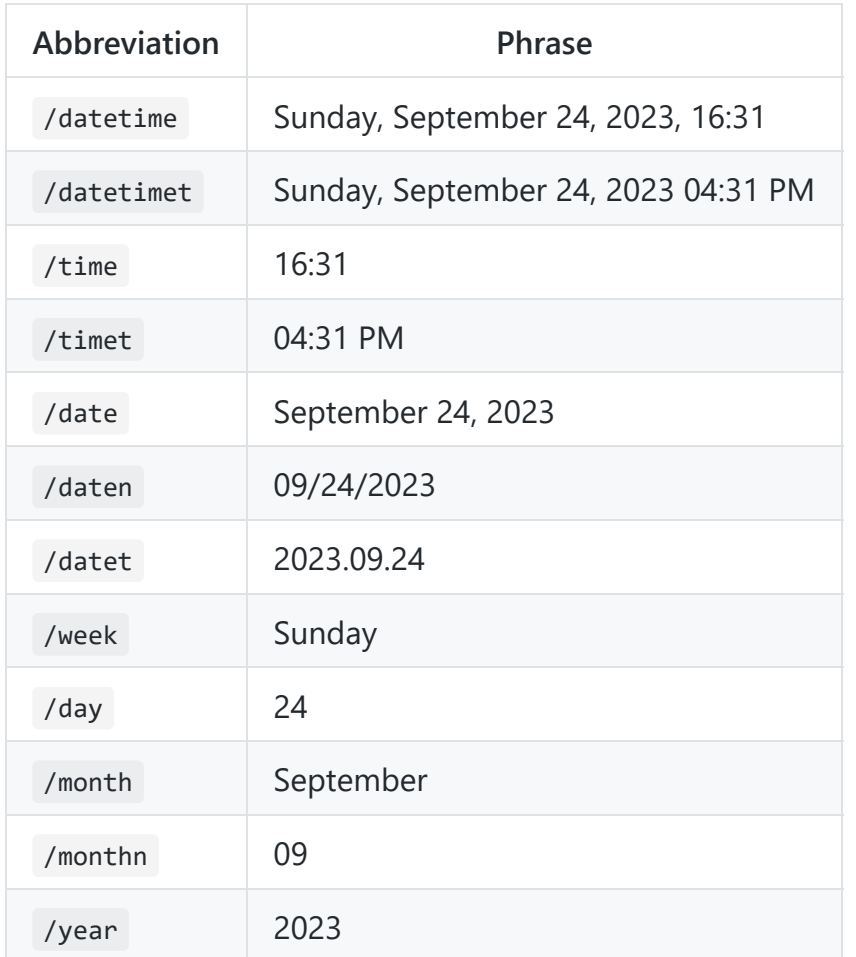

#### **Others**

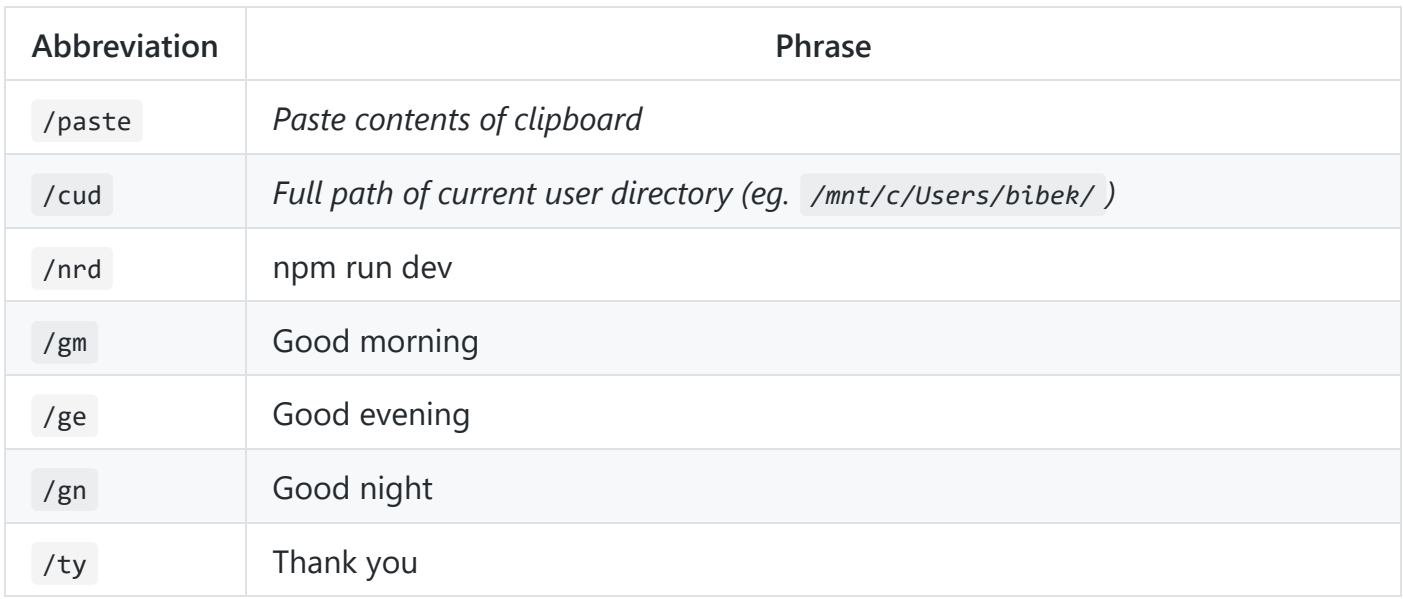

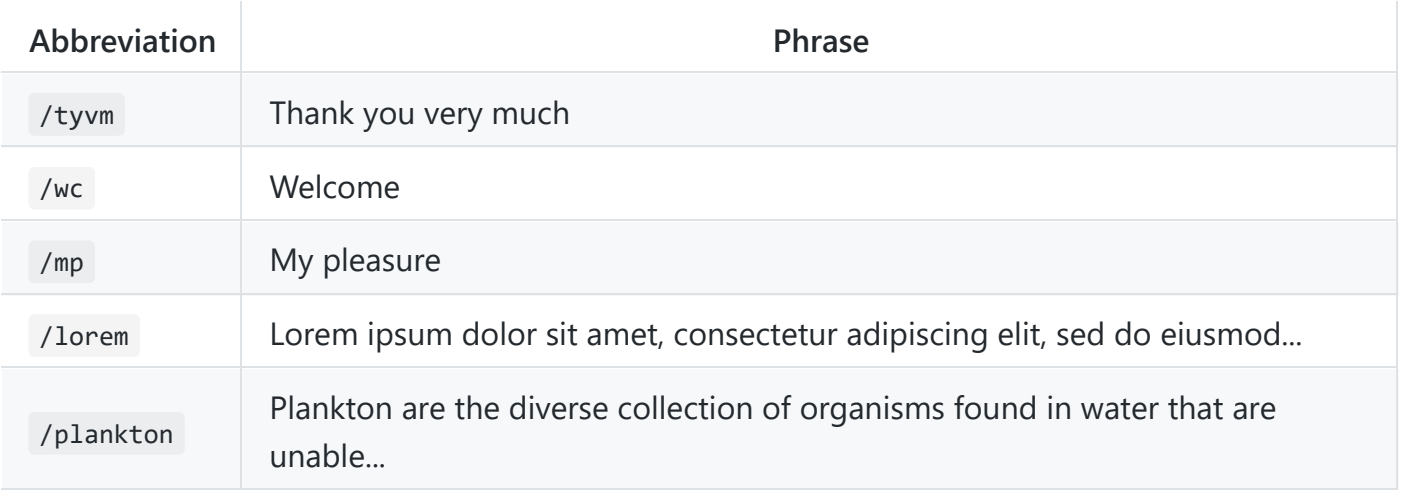

Made with  $\blacktriangleright$  by [Bibek Aryal.](https://bibeka.com.np/)